# ToPAS'23 Torneio de Programação para Alunos do Secundário

## Departamento de Informática

https://eventos.fct.unl.pt/topas-lx

## Conjunto de Problemas

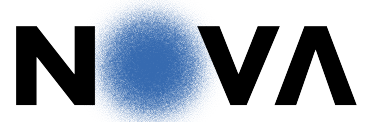

NOVA SCHOOL OF SCIENCE & TECHNOLOGY

## NOVA School of Science and Technology | FCT NOVA 12 de maio de 2023

Este conjunto de problemas deverá conter oito (8) problemas e dezoito (18) páginas. Se faltar algum problema, por favor avise a organização.

Edição realizada em colaboração com:

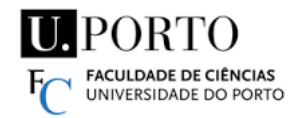

Departamento de Ciência de Computadores, Faculdade de Ciências, Universidade do Porto

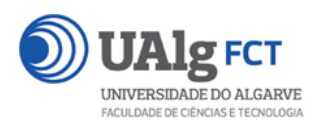

Departamento de Engenharia Eletrónica e Informática, Faculdade de Ciências e Tecnologia, Universidade do Algarve

## ToPAS'23 Torneio de Programação para Alunos do Secundário

Departamento de Informática – NOVA School of Science and Technology | FCT NOVA 12 de maio de 2023

## Conteúdo

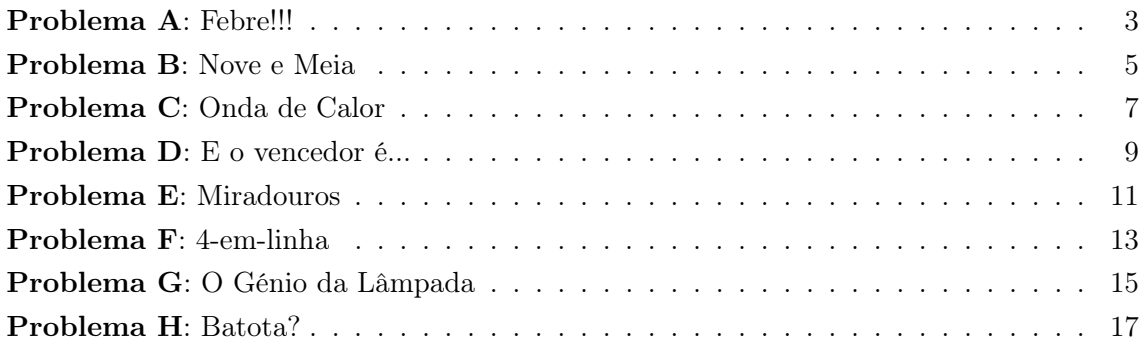

## Febre!!!

De forma a controlar a evolução da temperatura corporal de um doente, quer-se identificar diferentes situações, em particular, quando a temperatura é superior ou igual a  $37^{\circ}$ C.

#### Tarefa

Escreva um programa que, dadas duas temperaturas, assinala se a pessoa está com febre (ou seja, se a segunda temperatura é superior ou igual a 37 ◦C). Caso a pessoa esteja com febre, o programa também indica

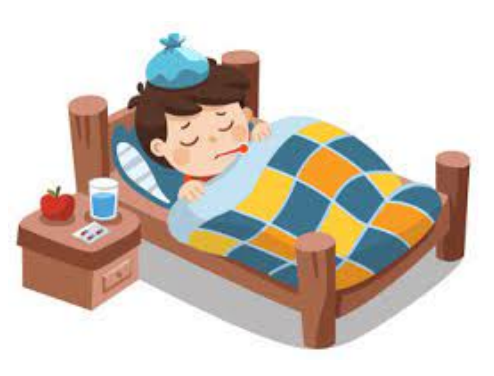

se a segunda temperatura é superior, igual ou inferior à primeira temperatura.

#### Input

O input tem uma única linha com quatro inteiros:  $I_1$ ,  $D_1$ ,  $I_2$  e  $D_2$ . Os dois primeiros números especificam a parte inteira  $(I_1)$  e a parte decimal  $(D_1)$  da primeira temperatura. Os dois últimos números especificam a parte inteira  $(I_2)$  e a parte decimal  $(D_2)$  da segunda temperatura. Por exemplo, se a linha tiver 37 8 36 0, o valor da primeira temperatura é 37,8 °C e o valor da segunda temperatura é  $36,0$  °C.

### Restrições

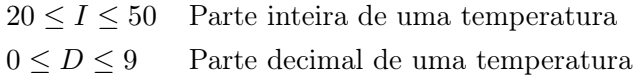

#### Output

O output tem uma única linha, cujo formato depende do valor da segunda temperatura:

- Se o valor da segunda temperatura for inferior a 37 ◦C, a linha tem apenas a palavra NORMAL (em maiúsculas);
- Se o valor da segunda temperatura for superior ou igual a 37 ◦C, a linha tem duas palavras, separadas por um espaço. A primeira palavra é FEBRE. A segunda palavra é:
	- SUBIU, caso a segunda temperatura seja maior que a primeira temperatura;
	- MANTEVE, caso as duas temperaturas sejam iguais;
	- BAIXOU, caso a segunda temperatura seja menor que a primeira temperatura.

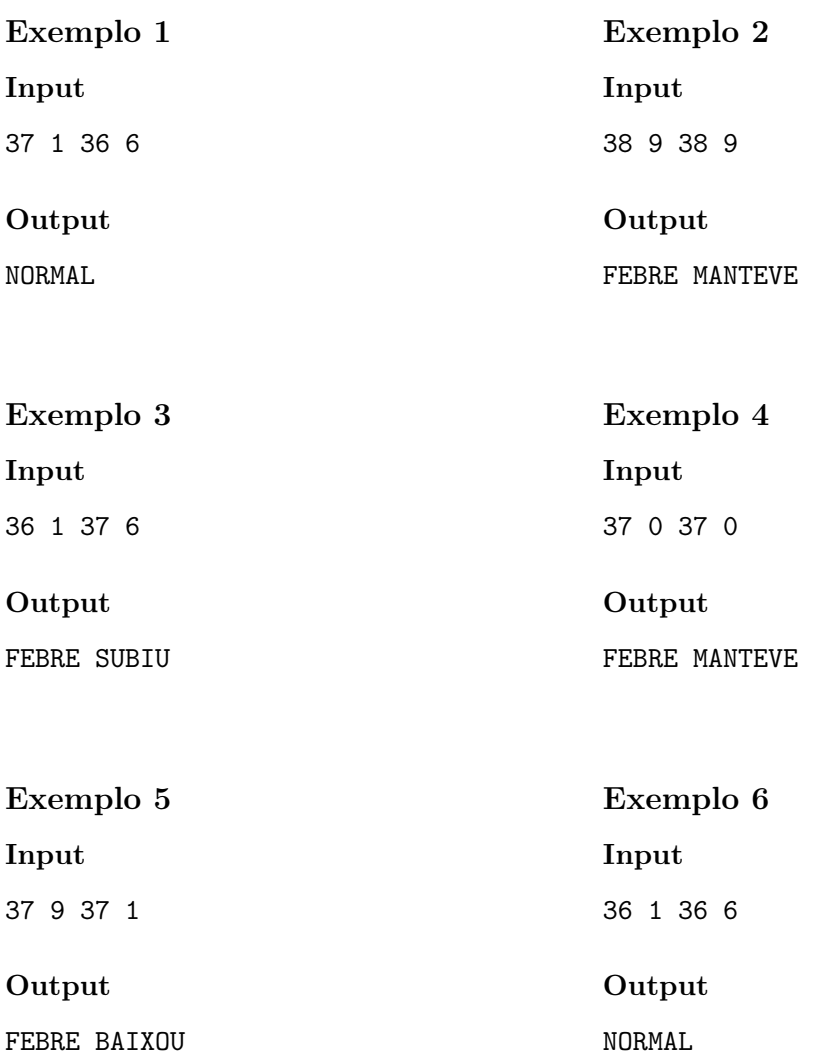

## Nove e Meia

O Rui faz anos hoje e, como se sente muito crescido, perguntou à mãe se, a partir de agora, já poderia ir para a cama depois das nove e meia. A mãe, que sabe como é importante ele deitar-se cedo, respondeu-lhe (com bastante exagero):

— Não. Só poderás ir para a cama depois das nove e meia quando tiveres, pelo menos, metade da minha idade.

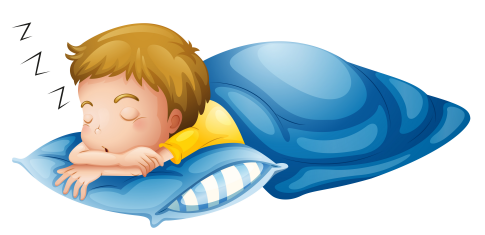

Por coincidência, a mãe nasceu no mesmo dia do ano que o Rui e, por isso, também faz anos hoje.

Consegues dizer ao Rui daqui a quantos anos ele poderá deitar-se após as nove e meia, se souberes quantos anos ele e a mãe fazem hoje?

Vejamos dois exemplos:

- Se hoje o Rui fizer 5 anos e a mãe fizer 26 anos, daqui a 16 anos o Rui fará 21 anos e a mãe fará 42 anos. Só nessa altura a idade do Rui será, pelo menos, metade da idade da mãe.
- Se hoje o Rui fizer 6 anos e a mãe fizer 25 anos, daqui a 13 anos o Rui fará 19 anos e a mãe fará 38 anos. Só nessa altura a idade do Rui será, pelo menos, metade da idade da mãe.

#### Tarefa

Escreva um programa que, dadas as idades atuais do Rui e da mãe, calcula o número de anos que têm de passar para a idade do Rui (nesse momento) ser, pelo menos, metade da idade da mãe (nesse momento).

#### Input

O input tem duas linhas, cada uma com um número inteiro. A primeira linha tem o número  $(R)$  de anos que o Rui faz hoje. A segunda linha tem o número  $(M)$  de anos que a mãe faz hoje.

### Restrições

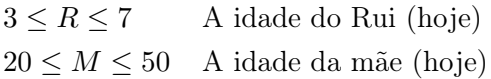

### Output

O output tem uma única linha, com um inteiro que representa o número de anos que têm de passar para a idade do Rui (nesse momento) ser, pelo menos, metade da idade da mãe (nesse momento).

## Exemplo 1

## Input

5

26

## Output

16

## Exemplo 2

Input

6

25

## Output

13

## Onda de Calor

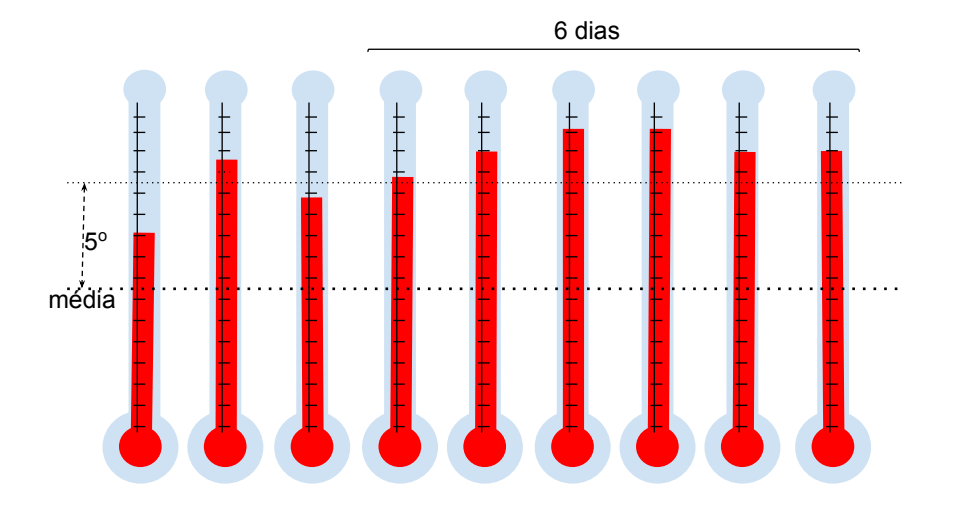

Vem aí o tempo quente e receia-se um aumento das ondas de calor devido às alterações climáticas. O IPMA pediu a nossa colaboração na deteção de possíveis ondas de calor, por forma a serem difundidos avisos à população. Uma onda de calor é uma sequência de pelo menos 6 dias consecutivos em que a temperatura máxima é superior em 5° centígrados ao valor médio diário no período de referência.

#### Tarefa

Escreva um programa que, dadas uma temperatura média de referência e uma sequência de valores máximos de temperatura previstos para os próximos dias, indica se é previsível uma onda de calor.

#### Input

A linha inicial do input tem um inteiro M, a temperatura média de referência. A linha seguinte tem um inteiro N, o número de dias consecutivos para os quais há previsões. As N linhas seguintes contêm por ordem cronológica crescente os inteiros  $T_i$ , os valores previstos da temperatura máxima de cada dia.

### Restrições

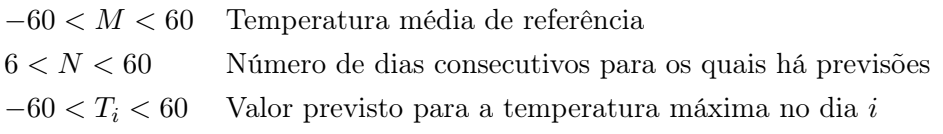

## Output

O output é constituído por apenas uma linha com uma única a palavra. Essa palavra é:

- WAVE, no caso de estar prevista alguma onda de calor;
- FLAT, no caso contrário.

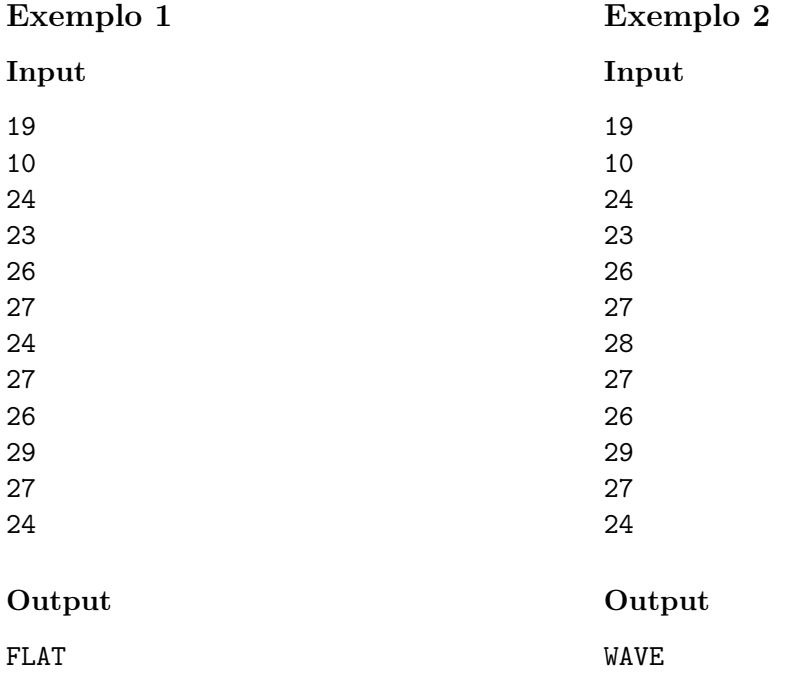

### Problema D Problema D

## E o vencedor é...

Um grupo de amigos gosta muito de jogos com cartas. No outro dia descobriram um jogo muito engraçado. O jogo usa apenas as cartas numeradas de 1 a 10 (o ás representa o 1) de um baralho usual de cartas. Logo, há 40 cartas em jogo (10 de cada naipe).

Inicialmente, cada jogador recebe 5 cartas e, ao longo do jogo, vai trocando cartas (uma por uma) com outros jogadores. Quando o jogo termina, conta-se a pontuação de cada jogador, a qual depende das 5 cartas que tiver na mão. Ganha quem tiver a maior pontuação, podendo haver vários vencedores.

A pontuação é a soma de várias parcelas:

- por cada par de cartas com o mesmo número n, conta-se  $3 \times n$  pontos;
- por cada trio de cartas com o mesmo número n, conta-se  $5 \times n$  pontos;
- por cada quadra de cartas com o mesmo número n, conta-se  $10 \times n$  pontos;
- o resto das cartas (que aparecem isoladamente) contam apenas o seu número.

A pontuação é obtida pela soma de todos estes valores, tendo em conta que nenhuma carta pode contar para duas parcelas diferentes.

Vejamos um exemplo com três jogadores. Um dos jogadores termina o jogo com 1 ás, 1 três, 1 quatro e 2 cincos; a sua pontuação é 23 ( $23 = 1 + 3 + 4 + 3 \times 5$ ). Outro jogador acaba com 2 ases, 1 quatro, 1 cinco e 1 sete; a sua pontuação é 19 (19 =  $3 \times 1 + 4 + 5 + 7$ ). No fim do jogo, o terceiro jogador tem 4 dois e 1 três; a sua pontuação é 23 (23 =  $10 \times 2 + 3$ ). Este jogo teria 2 vencedores, ambos com 23 pontos.

Os amigos gostam do jogo, mas queriam ter um programa que calculasse o resultado final, para se focarem na parte divertida do jogo. Consegues ajudá-los?

#### Tarefa

Escreva um programa que, dadas as cartas nas mãos dos jogadores, calcula quantos vencedores houve e qual a pontuação dos vencedores.

#### Input

A primeira linha do input tem um número inteiro, J, que representa o número de jogadores. Cada uma das J linhas seguintes tem cinco inteiros,  $n_1, n_2, \ldots, n_5$ , separados por um espaço, que correspondem aos números das cartas na mão de um jogador, no final do jogo. Não há mais de 4 cartas de cada número no conjunto das mãos dos jogadores.

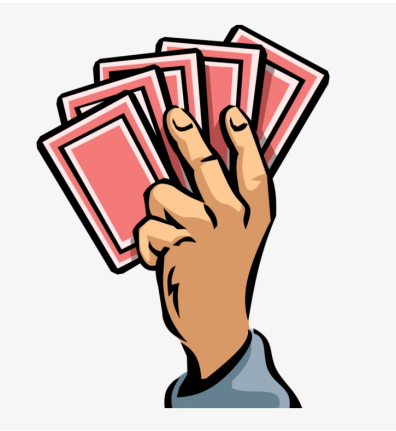

### Restrições

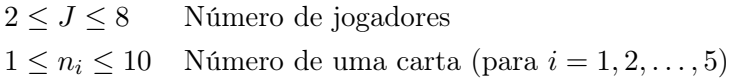

### Output

O output tem uma linha com dois inteiros: o primeiro é o número de vencedores do jogo e o segundo é a pontuação dos vencedores.

### Exemplo 1

Input

#### Output

1 48

## Exemplo 2

#### Input

3 5 3 5 4 1 7 5 1 1 4 2 2 3 2 2

### Output

2 23

## Miradouros

Os principais miradouros de Faro, Lisboa e Porto são:

- Faro: Arco da Vila, Monte de Faro;
- Lisboa: Graça, Senhora do Monte, São Pedro de Alcântara, Santa Luzia, Santa Catarina, Monte Agudo, Penha de França, São Jorge;
- Porto: Sé Catedral, Igreja dos Grilos, Torre dos Clérigos, Serra do Pilar, Vitória, Jardins do Palácio de Cristal.

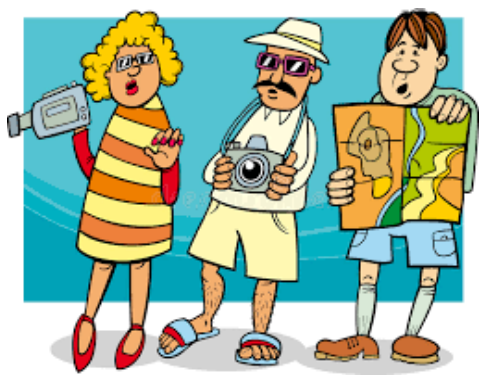

Todos os miradouros são locais muito apreciados pelos turistas, que têm uma aplicação no telemóvel para registar os miradouros que visitaram. Por exemplo, se forem registadas cinco visitas, aos miradouros Graça, Monte de Faro, Vitória, Vitória e Graça, os miradouros mais visitados são (por ordem alfabética) Graça e Vitória, cada um com duas visitas.

#### Tarefa

Escreva um programa que, dados os nomes dos miradouros visitados pelos turistas, indica quantas visitas foram registadas (no total), quantas visitas foram efetuadas  $a\circ(s)$  miradouro(s) mais visitado(s) e qual ou quais foram os miradouros mais visitados.

### Input

O input tem  $N + 1$  linhas. Cada uma das N primeiras linhas tem o nome de um miradouro. Como o registo das visitas é gerado por uma aplicação, o nome do miradouro é sempre um dos nomes apresentados na Tabela 1, escrito em maiúsculas e sem acentos nem cedilhas. A última linha do input tem a palavra FIM.

### Restrições

 $1 \leq N \leq 1000$  Número de visitas registadas

### Output

A primeira linha tem dois valores inteiros que indicam, respetivamente, o número total de visitas registadas e o número de visitas efetuadas ao(s) miradouro(s) mais visitado(s). Cada uma das restantes linhas tem o nome de um dos miradouros mais visitados e o nome da respetiva cidade, separados por um espaço. Estas linhas ocorrem por ordem alfabética de nome do miradouro. Os nomes dos miradouros devem ser escritos em maiúsculas e sem acentos nem cedilhas. Os nomes das cidades devem ser escritos como habitualmente: a primeira letra é maiúscula e as restantes em minúsculas.

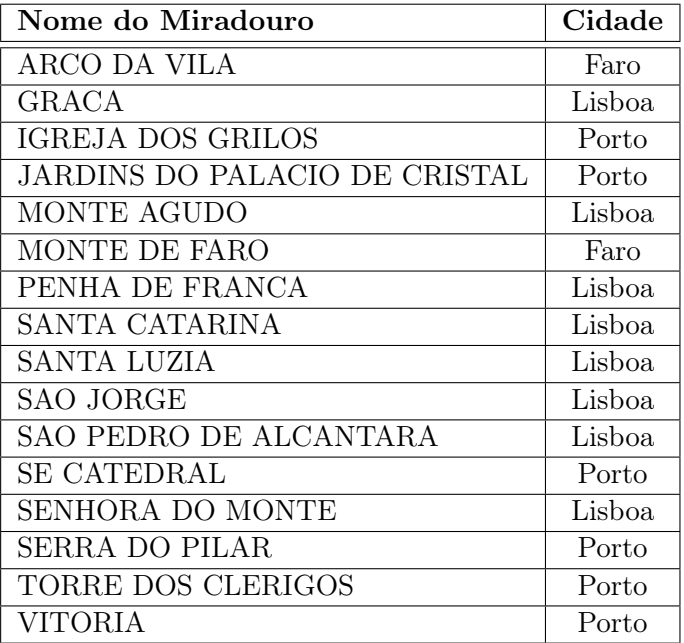

Tabela 1: Miradouros

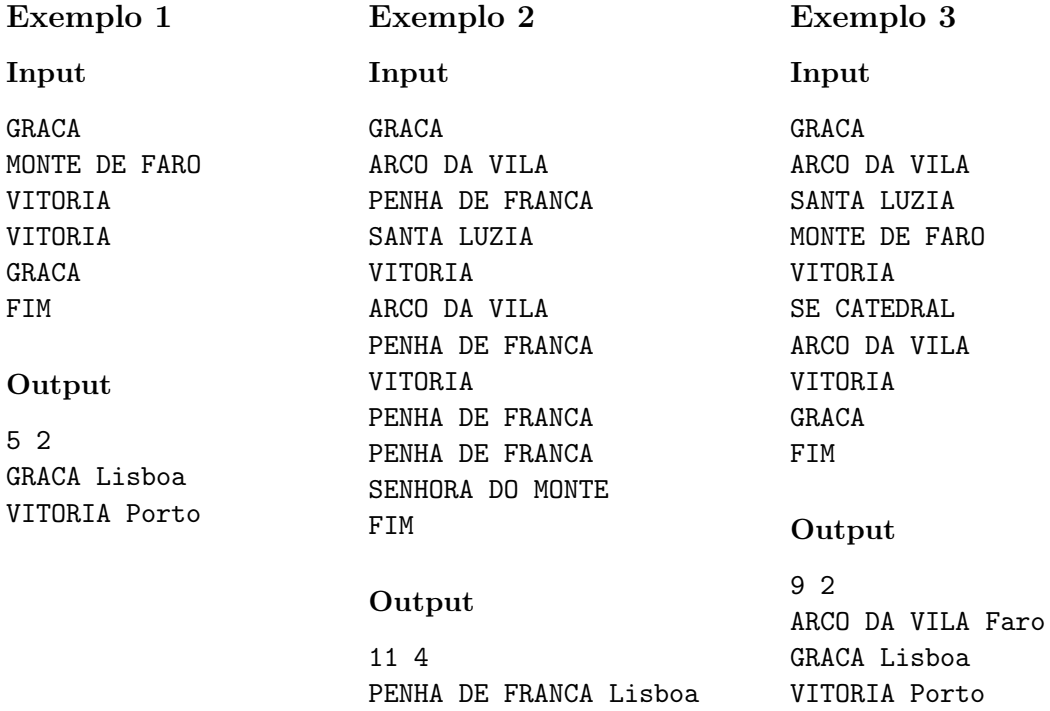

## 4-em-linha

 $\mu$ -em-linha (em inglês, "Connect  $\mu$ ") é um jogo para dois jogadores. Cada um escolhe uma cor e, em seguida, revezam-se, colocando fichas dessa cor numa grade de 7 colunas e 6 linhas, mantida na vertical.

O objetivo do jogo é colocar 4 ou mais fichas em linha, ou seja, fazer uma linha de 4 ou mais fichas da cor do jogador na vertical, horizontal ou diagonal. Na imagem à direita, o jogador amarelo ganhou o jogo.

O jogo termina assim que algum jogador o vence (há 4 ou mais fichas desse jogador em linha) ou quando a grade está completa (tem 42 fichas).

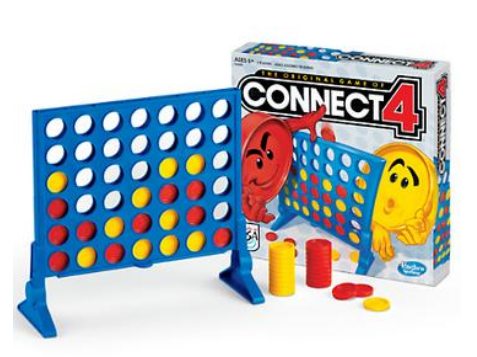

#### Tarefa

Escreva um programa que lê uma configuração de um jogo (um estado da grade) e indica se algum jogador venceu e qual.

#### Input

Para facilitar, identificamos as fichas dos dois jogadores com as letras maiúsculas X e O. O input consiste na descrição da grade: tem 6 linhas, cada uma com 7 carateres. Cada caráter é X, O ou . (ponto), conforme a respetiva posição da grade tem uma ficha ou está vazia. Pode assumir que a grade corresponde a uma situação de jogo válida. Portanto, se há vencedor, a última ficha colocada é desse jogador e tem de ser a ficha mais alta de uma coluna.

### Output

O output tem uma linha com GANHOU X, GANHOU O, JOGANDO ou EMPATE, conforme algum jogador ganhou, o jogo ainda não terminou ou o jogo terminou (a grade está totalmente preenchida) e ninguém ganhou.

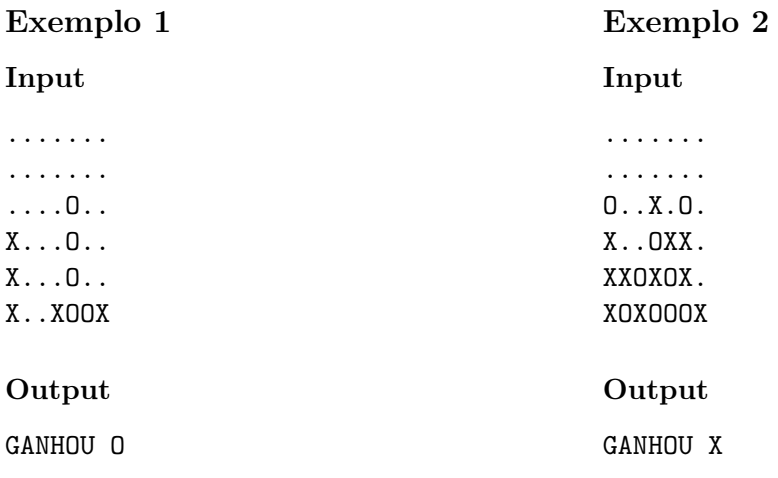

Universidade NOVA de Lisboa Departamento de Informática 13

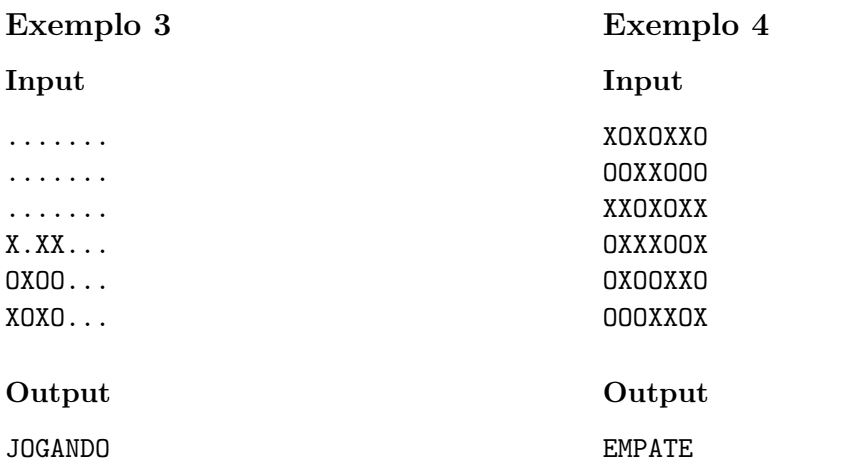

## O Génio da Lâmpada

#### Génio da Lâmpada: 541?

Xico Marado: X-X! Falhaste! Mas o 4 faz parte do número.

Génio da Lâmpada: 374?

Xico Marado: -7-! Falhaste outra vez! O 7 faz parte do número e está na posição correta. O 3 e o 4 também fazem parte; só que as posições não estão bem... Última tentativa.

Como chegamos aqui? É uma longa longa história; mas, como estão com pressa, vamos simplificar. Temos um Génio da Lâmpada e temos o Xico. Sabem qual foi o terceiro desejo do Xico? Imaginem! Virar, ele próprio, Génio da Lâmpada!!!

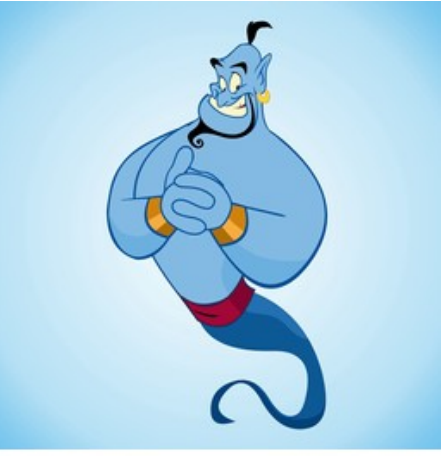

shutterstock.com · 2279933451

- Não, não e não! Não posso aceitar! E o Xico, que gosta de desafios contrapôs:
- Para eu mudar de ideias tens três tentativas para acertar.
- Acertar em quê?, questionou o Génio. E o Xico ripostou:
- Acertar no número em que estou a pensar.

Será que o Génio é capaz?

### Tarefa

Escreva um programa que, dada uma sequência constituída pelas tentativas de acerto do Génio da Lâmpada no número pensado pelo Xico e pelo feedback do Xico a essas tentativas, indique, tendo em consideração o feedback, se se pode determinar o número pensado pelo Xico ou se não há certezas sobre qual esse número seja. O número é uma sequência de D algarismos, que pode começar por 0 (zero), assim como cada tentativa.

### Input

A primeira linha do input contém dois inteiros  $D \in \mathcal{T}$ , que representam, respetivamente, o número de dígitos do número N pensado pelo Xico e o número de tentativas dadas ao Génio para adivinhar esse número. Seguem-se T pares de linhas em que a primeira de cada par contém um inteiro com D algarismos, que representa a tentativa do Génio, e a segunda contém o feedback do Xico.

O feedback é uma sequência com D caracteres. Se a posição P da sequência contiver:

- $\bullet$  um dígito, esse dígito é igual ao que está na posição  $P$  do número  $N$  (logo, um acerto);
- $\bullet$  o carácter X, então o dígito na posição  $P$  da tentativa não ocorre em nenhuma posição do número N;

 $\bullet$  o carácter - (sinal menos), então o dígito na posição  $P$  da tentativa ocorre no número N, não se encontrando, no entanto, na posição P de N.

Assim, se a tentativa fosse 04402 e o número pensado pelo Xico fosse 04314, o feedback seria 04--X. O dígito 2 não ocorre em nenhuma posição. Para cada um dos dígitos 0 e 4, assinalou- -se um acerto e uma posição incorreta. Mas, note que 4 ocorre duas vezes no número e 0 ocorre uma vez apenas.

#### Restrições

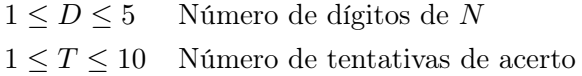

#### Output

O output tem uma única linha com:

- $\bullet$  RESPOSTA  $N,$  em que  $N$  é o número pensado pelo Xico, se for possível determiná-lo;
- AINDA NAO SEI, se não for possível determinar o número pensado pelo Xico.

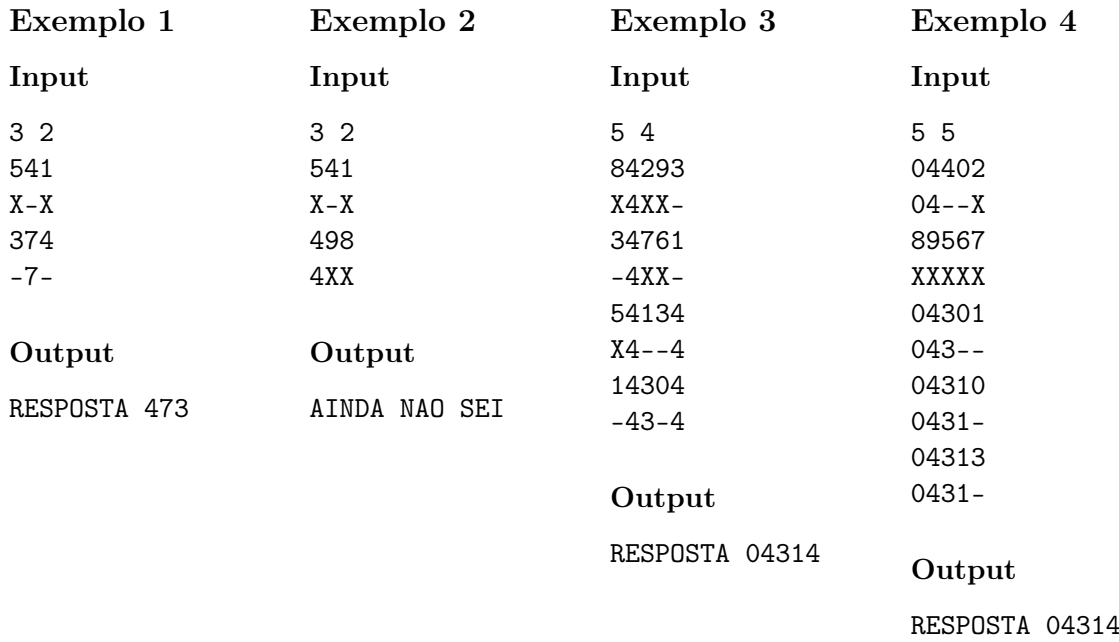

## Batota?

Por vezes necessitamos de simular acontecimentos aleatórios no computador, por exemplo, para baralhar cartas. Em 1946, John von Neumann propôs o middlesquare method para gerar sequências de números pseudo-aleatórios no intervalo [0,1[.

Parte-se de uma semente, que é um número inteiro positivo com 2n dígitos. Calcula-se o quadrado desse número; se tiver menos de 4n dígitos, acrescentam-se zeros à esquerda. Os 2n dígitos centrais definem o pseudo-aleatório resultante e a próxima semente.

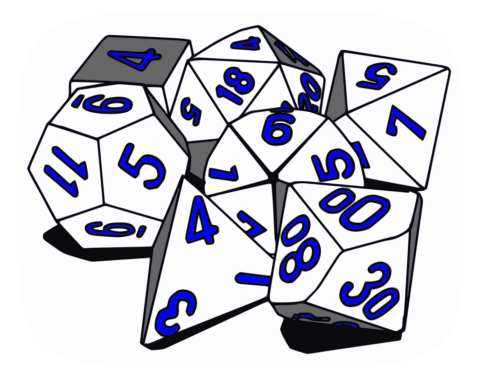

Por exemplo, partindo de 1111, calculamos o seu

quadrado, que é 1234321, e acrescentamos um zero para ter um número com 4n dígitos. Fica 01234321 e o pseudo-aleatório é 0,2343. Depois, partindo de 2343, calculamos o seu quadrado, que é 5489649, e temos de acrescentar um zero. Fica 05489649 e obtém-se 0,4896. Os pseudo-aleatórios seguintes seriam 0,9708 e 0,2452, como se ilustra abaixo.

Como o maior inteiro de 2n dígitos é  $10^{2n} - 1$ , o seu quadrado é inferior a  $10^{4n}$  e, por isso, 4n dígitos bastam para o representar, sendo, por vezes, todos necessários. Todas as sequências acabam por ter repetições, algumas muito rapidamente, como as que começam com 1001, 0020 ou 9800.

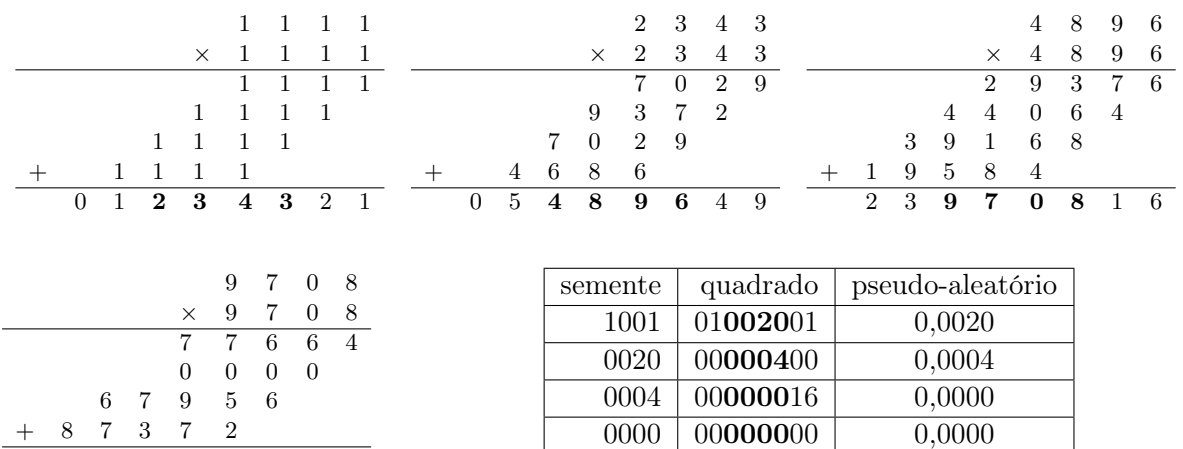

#### Tarefa

9 4 2 4 5 2 6 4

Escreva um programa que, dados  $m, n$  e uma semente  $x$  com  $2n$  dígitos, imprima a sequência dos m primeiros pseudo-aleatórios com  $2n$  dígitos gerados por este método, partindo de x.

#### Input

A primeira linha tem dois inteiros positivos  $m \in \mathbb{N}$ , separados por um espaço. O primeiro é o número de pseudo-aleatórios a gerar. Segue-se uma linha com 2n inteiros (cada um entre 0 e 9), separados por um espaço, que são os dígitos da semente inicial  $x$ , lidos da esquerda para a direita.

## Restrições

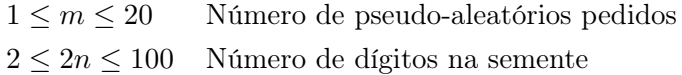

## Output

O output tem m linhas, uma por cada pseudo-aleatório gerado. Apresenta-os pela ordem em que foram calculados, sem espaços entre os dígitos e sempre com o prefixo "0," (sem aspas).

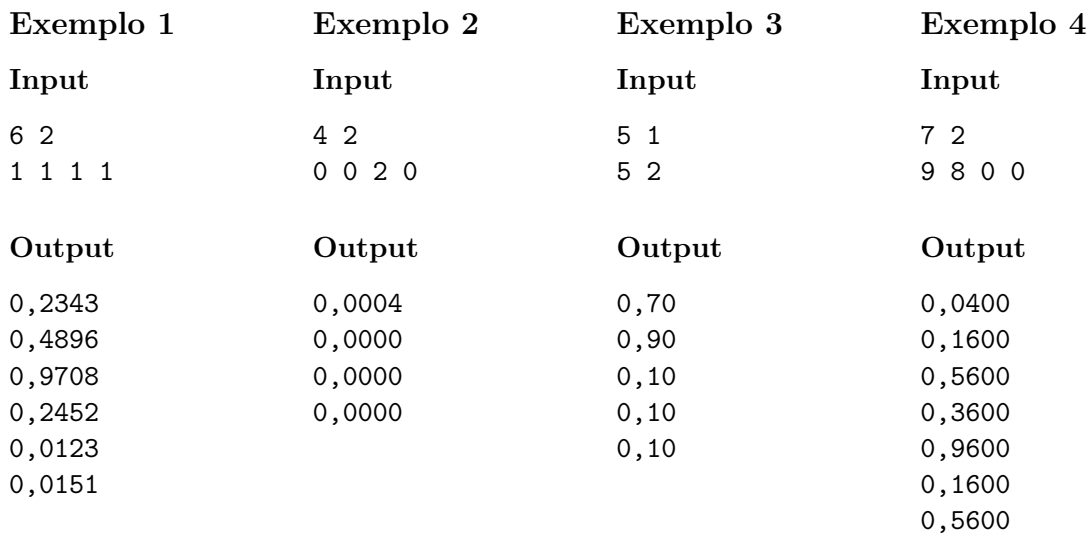

### Exemplo 5

#### Input

3 18

9 9 9 9 9 9 9 9 9 9 9 9 9 9 9 9 9 9 9 9 9 9 9 9 9 9 9 9 9 9 8 7 6 8 7 6

#### Output

0,999999999999753752000000000000000000

0,000000060638077504000000000000000000

0,976443381110870016000000000000000000